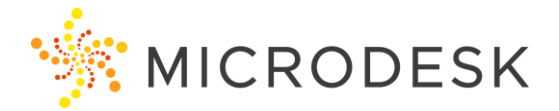

# **BIM 360 Build Essentials**

BIM 360 Build is an integrated field and project management tool that allows users to get instant project updates both in the office and in the field. With BIM 360 Build, construction professionals no longer have to carry pads of paper and tubes of drawings on the job site. Instead, they can take advantage of new ways to manage field processes, such as quality, safety, and commissioning checklists; distribution of plans, drawings and models; and mobile 2D and BIM construction document access. No matter what type of construction or capital project you're managing, BIM 360 Build helps you save time and reduce costs.

## **Course Outline**

#### Getting Started

- Understanding what the Autodesk Construction Cloud is, and where BIM 360 Build fits into the ecosystem.
- What BIM 360 is and what it can do

## Hub Administration

- Managing Hub Members and Companies
- Tracking usage
- Customizing the service
- Managing Projects

#### Setting up your Project

- Creating a project
- Activating and setting up your services
- Adding users, understanding roles, managing entitlements

Setting up the Document Management Service

- Folder structure and permissions
- PDF specific features
- Uploading content
- Using the Desktop Connector

## Working with the Document Management Service

- Viewing files
- Markups and Issues
- Version Comparisons

## Field Management

- Checklist Permissions and Template Creation
- Checklist Creation and Importing
- Working with Checklists
- Daily Logs

## Project Management

- RFI workflows and management
- Submittal workflow rules
- Submittal Items, Packages and **Specifications**
- Meeting Minutes

Asset Management

- Creating Asset Categories, Attributes and Status Sets
- Creating, Importing and Exporting Assets
- Working with Assets

#### **Insights**

- Reports, Creating and Scheduling
- Construction IQ
- Data Connector

#### BIM 360 Mobile App

- Connecting, Viewing and Marking up content
- Working with Mobile Issues, RFI's Submittals and Assets

## **Who should attend?**

Anyone involved with recording, tracking, reviewing or checking data on a project site.

## **Prerequisites**

No prerequisites for this course. Construction experience is recommended. However, no previous CAD or BIM experience is necessary. Students should have a working knowledge of the Microsoft Windows (7, 8.1, or 10) environment.

#### **Questions?**

Please call us at 800-336-3375 and ask to speak to our Training Coordinator.

## **Note:**

To receive your certification of completion from Autodesk for this course you must complete the online evaluation form at

<http://atcevaluation.autodesk.com/>